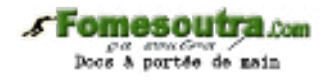

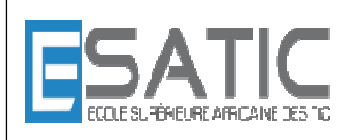

Année scolaire 2014 - 2015

PROF : KONAN HYACINTHE LICENCE 1 SRIT

# CHAPITRE 1 1 :NOTION DE BASE TRAVAUX DIRIGES

## **EXERCICE 1. Chercher l'erreur**

Relevez les erreurs dans l'algorithme suivant en les expliquant.

```
ALGORITHME AlgoACorriger
        CONSTANTE 
                PI = 3.14VARIABLES 
                 m : ENTIER
                 n, p, q : REEL
                 c, d, 1x : CARACTERE
                 b1, b2 : BOOLEEN
DEBUT 
        m \leftarrow 7p \leftarrow n + p c ¨ 'u' 
        x \leftarrow 2.5b1 \leftarrow c := r'b2 \leftarrow (m == 7) OU b1
        n \leftarrow m * PIm * 3 \leftarrow m + 5p = 7.0\overline{PI} \leftarrow 3.14159q \leftarrow 3mFIN
```
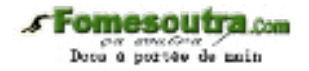

### **EXERCICE 2.** \* Simulation instructions élémentaires

Réaliser deux simulations de l'algorithme suivant avec des données différentes :

```
ALGORITHME Corde 
/* Déclarations */ 
VARIABLE 
        perimetre : ENTIER /* périmètre de la poulie */ 
        lgCorde : ENTIER /* longueur de la corde */ 
       nbTours : ENTIER /* nombre de tours */ 
       lgReste : ENTIER */ longueur restante */ 
DEBUT 
       /* entrée des données */ 
1 ECRIRE ("Quel est en cm le périmètre de la poulie (un entier) ") 
2 LIRE (perimetre) 
3 ECRIRE ("Quel est en cm la longueur de la corde (un entier) ") 
4 LIRE (lgCorde) 
      /* calculs */5 nbTour \leftarrow lgCore DIV perimetre
6 lgReste \leftarrow lgCorde MOD perimetre
       /* affichage des résultats */ 
7 ECRIRE ("on peut faire ", nbTour, "tours") 
8 ECRIRE ("il reste ", lgreste, " cm non enroulés") 
FIN
```
Attention ! : les numéros de ligne ne font pas partie de l'algorithme. Ils ne sont présents que pour faciliter la simulation.

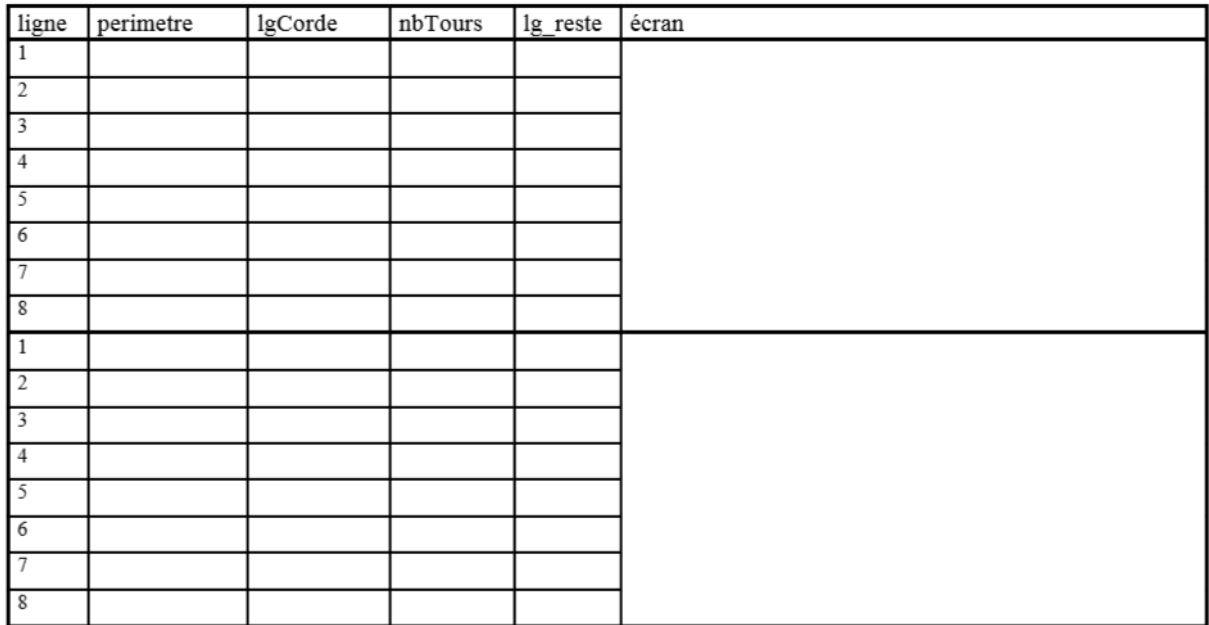

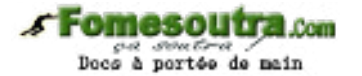

## **EXERCICE 3.** \* Simulation instructions élémentaires

Ecrire les déclarations et simuler les algorithmes suivants (numéroter les lignes et construire les tableaux)

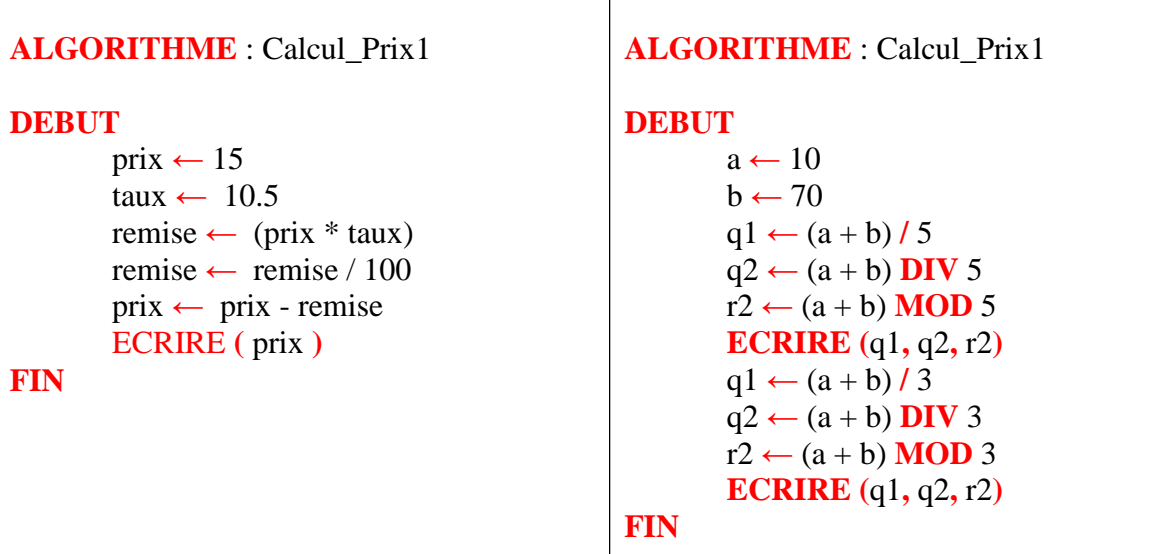

## **EXERCICE 4.** \* Franc CFA

Ecrire un algorithme qui demande une somme exprimée en EURO puis calcule et affiche son équivalent en francs CFA.

### **EXERCICE 5.** \*\* Echange et permutation circulaire

1) Ecrire la séquence d'instructions qui échange le contenu des deux variables. Le but de cet exercice est d'échanger le contenu de deux variables et non pas de les intervertir à l'affichage. L'affichage des variables avant et après l'échange sert seulement à vérifier que l'échange a bien eu lieu.

```
ALGORITHME EchangeV1 
/* Déclarations */ 
VARIABLE 
        var1 : ENTIER
        var2 : ENTIER
DEBUT 
       LIRE (var1, var2) 
       ECRIRE (var1, var2) 
        /* les valeurs des variables apparaissent dans l'ordre de leur saisie */ 
 … 
       ECRIRE (var1, var2) 
        /* ici elles apparaissent dans l'ordre inverse de leur saisie */
```
**FIN** 

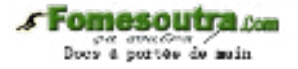

2) Ecrire la séquence d'instructions qui effectue une permutation circulaire à droite du contenu des trois variables. Si le premier affichage donne " 3,5 6,2 10,4 ", le deuxième devra donner " 10,4 3,5 6,2 "

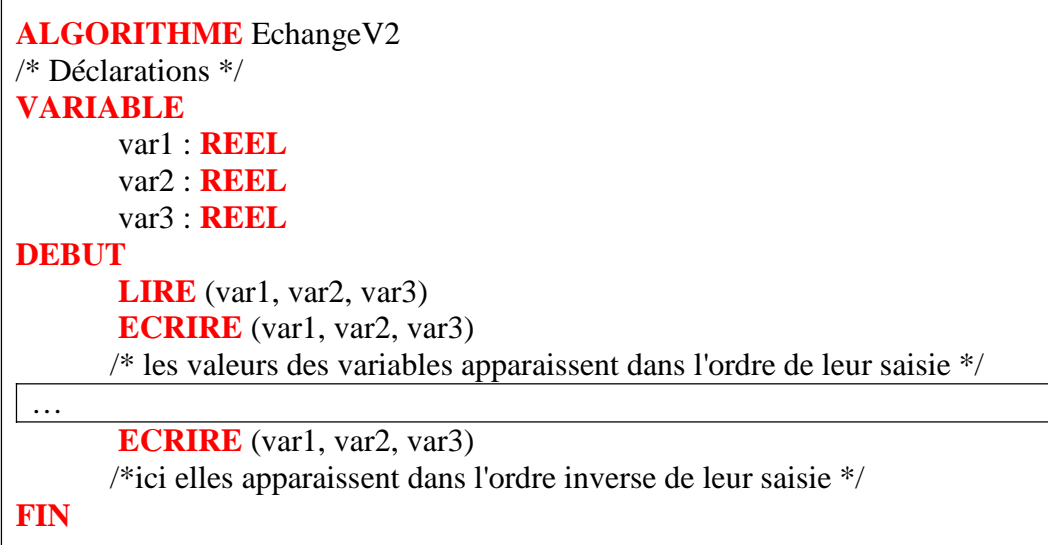

## **EXERCICE 6. \*\*\* Position d'un jeton sur un damier**

Sur un damier rectangulaire de n lignes et p colonnes (n et p connus) on dispose, ligne après ligne, (n \* p) jetons numérotés de 1 à n \* p. Ecrire un algorithme qui demande la valeur du jeton et renvoie le numéro de ligne et le numéro de colonne de la case où il se

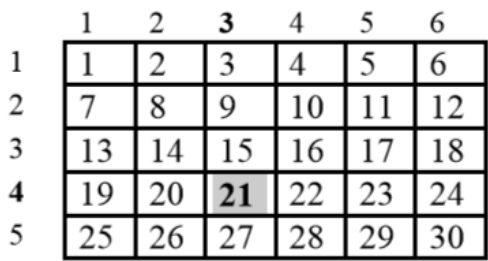

**FIN** 

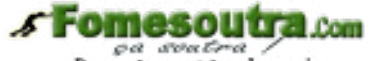

 $\begin{array}{cc}\n\mathcal{L}^{\alpha} & \mathcal{N}^{\alpha} \mathcal{L}^{\alpha} \mathcal{L}^{\alpha} \\
\mathcal{L}^{\alpha} & \mathcal{L}^{\alpha} & \mathcal{L}^{\alpha} \\
\mathcal{L}^{\alpha} & \mathcal{L}^{\alpha} & \mathcal{L}^{\alpha} \\
\mathcal{L}^{\alpha} & \mathcal{L}^{\alpha} & \mathcal{L}^{\alpha} \\
\mathcal{L}^{\alpha} & \mathcal{L}^{\alpha} & \mathcal{L}^{\alpha} \\
\mathcal{L}^{\alpha} & \mathcal{L}^{\alpha} & \mathcal{L}^{\alpha} \\
\mathcal{L$ 

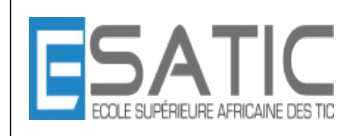

Année scolaire 2014 - 2015

PROF : KONAN HYACINTHE LICENCE 1 SRIT

# CHAPITRE 1 :NOTION DE BASE TRAVAUX DIRIGES

## **CORRECTION**

**EXERCICE 1. Chercher l'erreur** 

**Algorithme** AlgoACorriger **Constantes**   $PI = 3.14$ **Variables**  m : entier n : réel p : réel q : réel c : caractère d : caractère b1 : booléen b2 : booléen 1x : caractère */\* 1x n'est pas un identificateur correct : ne doit pas commencer par un chiffre \*/*  **Début**   $m \leftarrow 7$  $p \leftarrow n + p$  /\* *n n'est pas initialisé* \*/  $c \leftarrow 'u'$  $x \leftarrow 2.5$  /\* x n'est pas déclaré \*/  $b1 \leftarrow c != 'r'$  $b2 \leftarrow (m == 7)$  OU  $b1$  $n \leftarrow m * PI$  $m * 3 \leftarrow m + 5$ */\* une variable doit être en partie gauche d'une affectation \*/*   $p = 7.0$  $PI \leftarrow 3.14159$ */\* pas d'affectation sur PI qui est une constante \*/*   $q \leftarrow 3m$ 

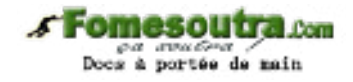

*/\* 3m est un identificateur ni valable, ni connu. Si cela doit correspondre à un produit, il faut utiliser l'opérateur \* : 3 \* m \*/* 

**Fin** 

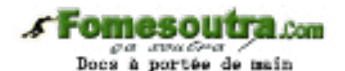

# **EXERCICE 2.** \* Simulation instructions élémentaires

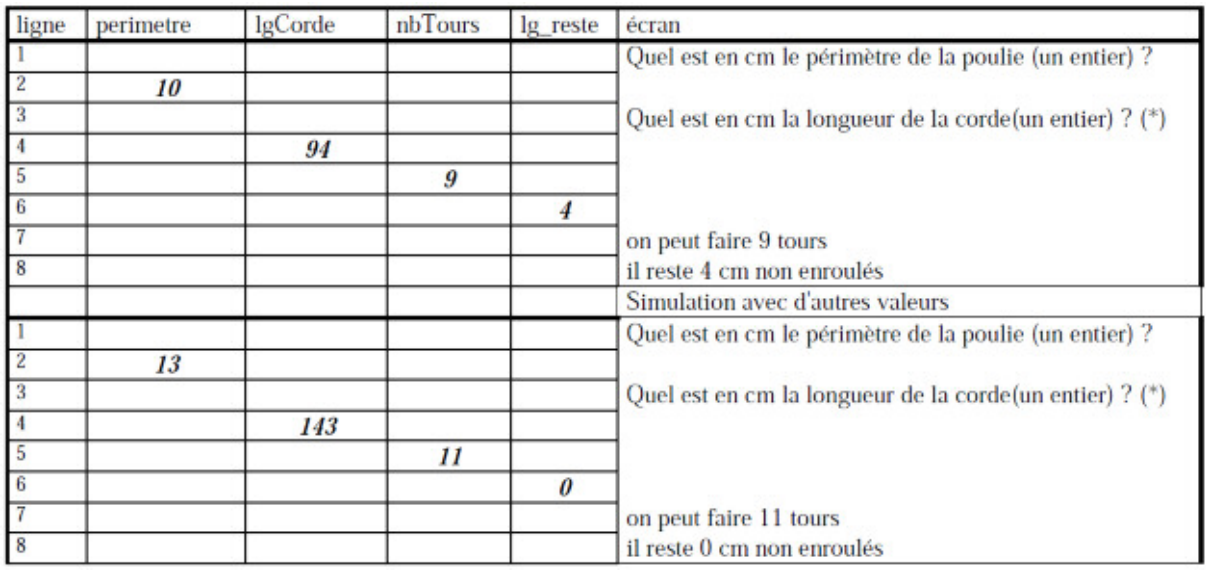

# **EXERCICE 3.** \* Simulation instructions élémentaires

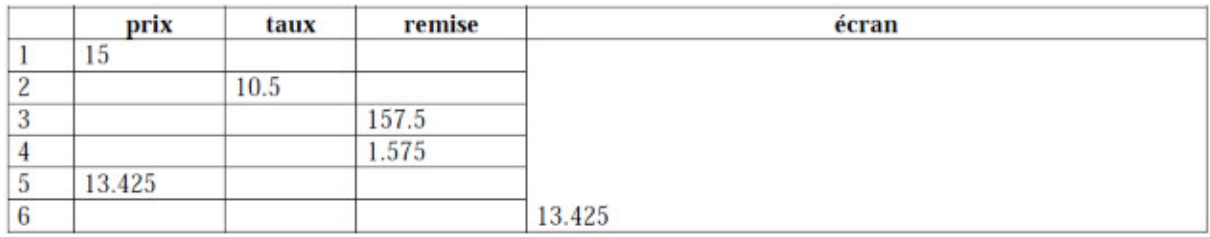

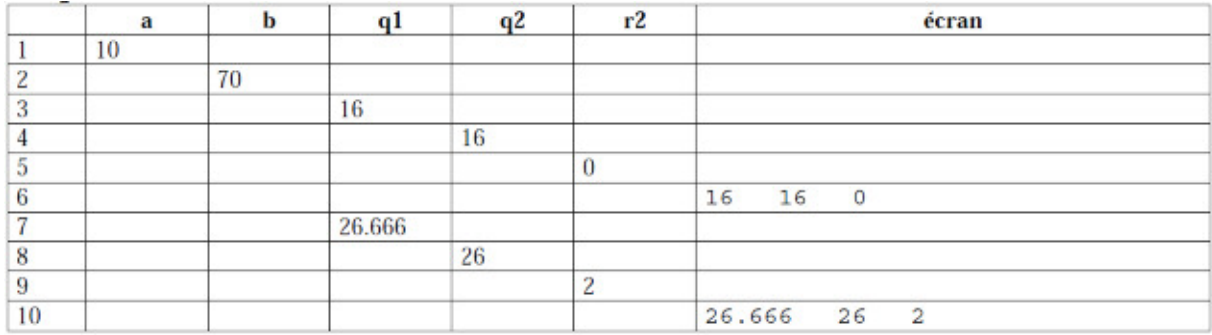

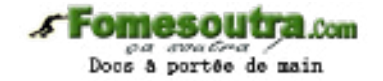

## **EXERCICE 4.** \* Franc CFA

**Algorithme** Euro  **Constantes**  UN\_EURO = 6.55957 */\* valeur de l'euro en francs \*/*   **Variables**  sEuro : réel */\* somme en euros \*/*  sFranc : réel */\* somme en francs \*/*  **Début écrire**("somme en euros ") */\* entrées des données \*/*  **lire**(sEuro) sFranc ← sEuro \* UN\_EURO /\* traitement \*/

**écrire** ("valeur en francs : ", sFranc) */\* sortie des résultats\*/* 

### **Fin**

**EXERCICE 5. \*\* Echange et permutation circulaire** 

1) il faut déclarer une variable intermédiaire, par exemple, aux de type entier.  $aux \leftarrow var1$ 

 $var1 \leftarrow var2$  $\mathsf{var2} \leftarrow \mathsf{aux}$ 

2) il faut déclarer une variable intermédiaire, par exemple, aux de type réel.

 $aux \leftarrow var1$ var1  $\leftarrow$  var3  $var3 \leftarrow var2$ var2  $\leftarrow$  aux D'autres séquences sont possibles.

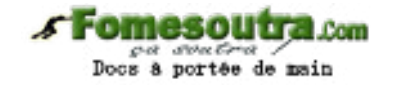

**EXERCICE 6.** \*\*\* Position d'un jeton sur un damier

## **Algorithme** Jeton

 **Variables**  valeur : **entier** */\* valeur du jeton \*/*  n : **entier** */\* nombre de lignes du damier \*/*  p : **entier** */\* nombre de colonnes du damier \*/*  lig : **entier** */\* numéro de lignes du jeton \*/*  col : **entier** */\* numéro de colonnes du jeton \*/*  /\* Instructions \*/ **Début écrire**("nombre de lignes") */\* entrées des données \*/*   **lire**(n)  **écrire**("nombre de colonnes") **lire**(p) **écrire**("valeur du jeton") **lire**(valeur) */\* supposée appartenir au damier \*/*   $col \leftarrow 1 + (valueur - 1) \text{ mod } p \text{ /}^* \text{ treatment }^* \text{/}$  $lig \leftarrow 1 + (valeur - 1)$  div p

## **écrire**(lig, col) */\* sortie des résultats \*/*

## **Fin**

Autre solution : on peut remplacer les deux affectations du traitement par l'instruction conditionnelle :

```
si valeur mod P = 0 alors /* on est sur la dernière colonne */ 
       col \leftarrow plig \leftarrow valeur div p
sinon 
       col \leftarrow valeur mod p
       lig \leftarrow 1 + valeur div pfinsi
```